# **VPS+ 10.0 Release Notes**

### New Features

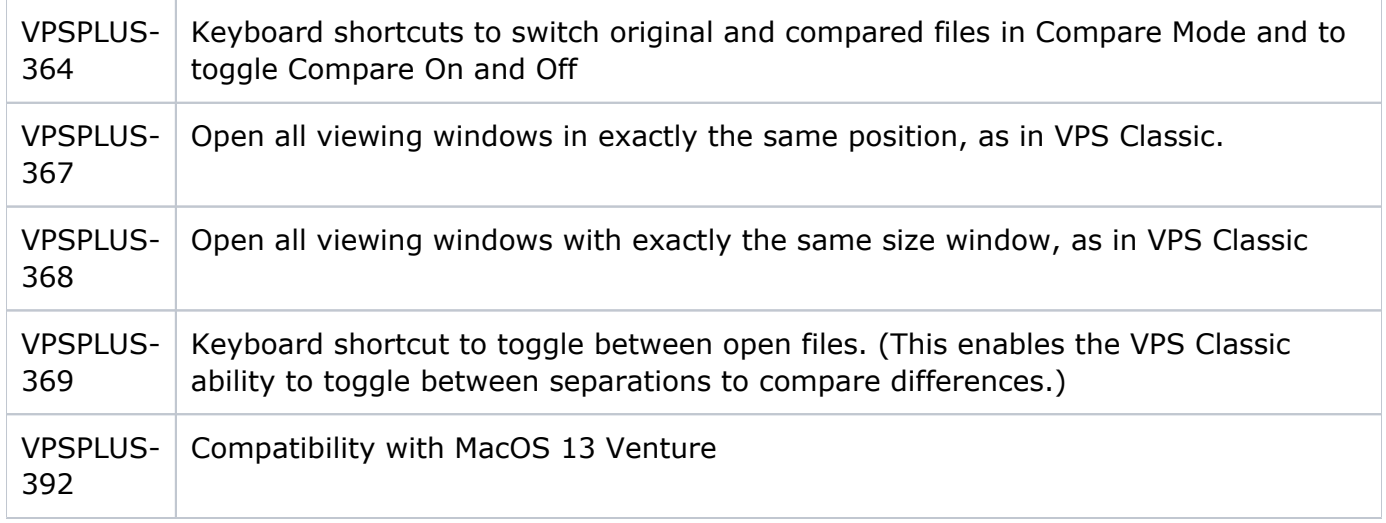

## Bug Fixes

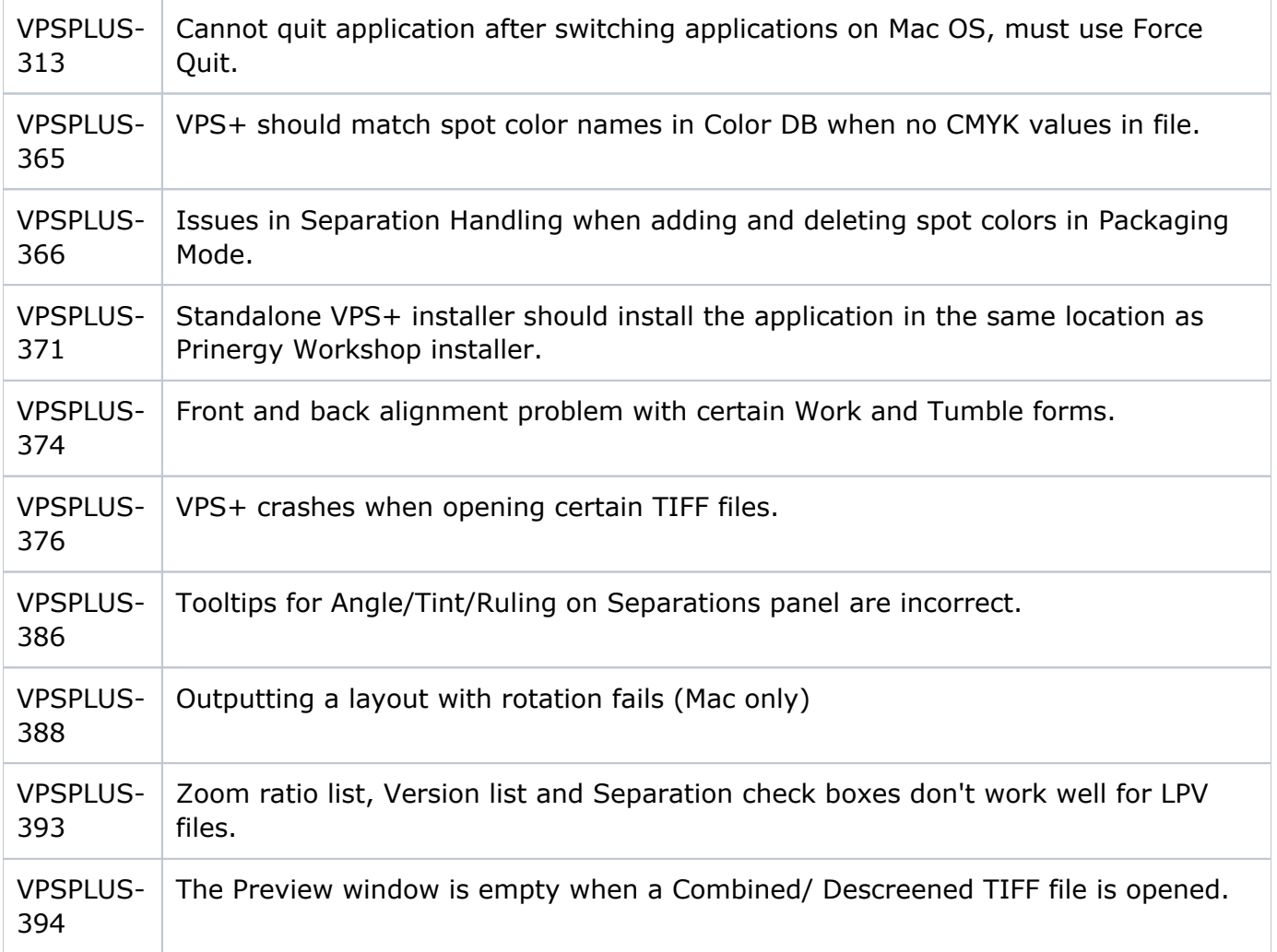

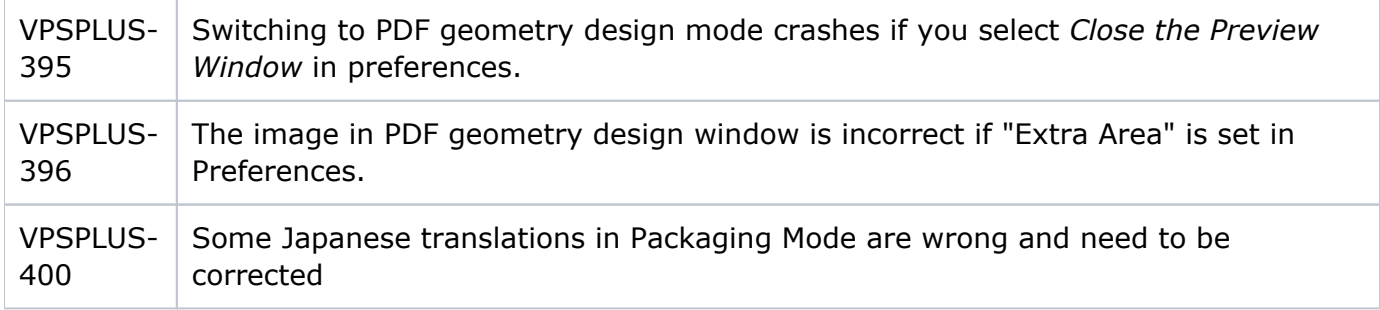

#### List of all new and existing Keyboard Shortcuts

#### **[Keyboard Shortcuts](https://workflowhelp.kodak.com/display/VPS10/Keyboard+Shortcuts)**

VPS+ 10.0 Limitations

**PDF export** when in Packaging **PDF Design Mode** does not work in macOS 13 and macOS 14. (VPSPLUS-402)

**No Ink Coverage Comparison** feature as in VPS Classic.

**Cannot preview two-sided layouts in Packaging Mode.** Flexo packaging layouts are typically created from TIFFs files, and TIFFs do not contain the DIG comments required to recognize imposition information. If you wish to check backups on packaging layouts, you will have to switch to Commercial Mode.

**Long color names are cut off in the Separations panel**, which can make it difficult to identify PANTONE colors. **Workaround**: hold the mouse pointer over the color separation name to get a Tool Tip pop-up of the full color name.

**Navigator and Inventory/Separations panels are fixed to the right side of the VPS+ display window** and cannot be resized, so panels cannot be enlarged to view long color names and the maximum Zoom to Fit size of layouts is constrained.